École Normale Supérieure

# Langages de programmation et compilation

Jean-Christophe Filliâtre

<span id="page-0-0"></span>Cours 5 / 23 octobre 2008

Quandj'étaisenfant,onm'avaitditquelePèreNoëldescendaitpar lacheminée, et que les ordinateurs seprogrammaient en binaire. J'ai apprisdepuisquelaprogrammationsefaisaitdepréférence dansdeslangagesdehautniveau,plusabstraitsetplusexpressifs.

Quand j'étais enfant, on m'avait dit que le Père Noël descendait par la cheminée, et que les ordinateurs se programmaient en binaire. J'ai appris depuis que la programmation se faisait de préférence dans des langages de haut niveau, plus abstraits et plus expressifs.

 $introduction$  de la thèse de  $X$ . Leroy

l'analyse lexicale est le découpage du texte source en « mots »

de même que dans les langues naturelles, ce découpage en mots facilite le travail de la phase suivante, l'analyse syntaxique

ces mots sont appelés des lexèmes (tokens)

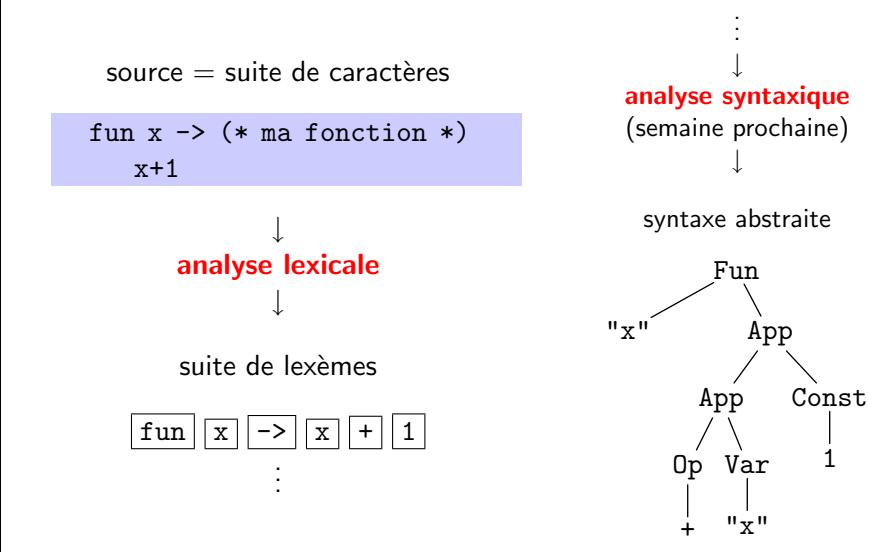

les blancs (espace, retour chariot, tabulation, etc.) jouent un rôle dans l'analyse lexicale; ils permettent notamment de séparer deux lexèmes

ainsi funx est compris comme un seul lexème (l'identificateur funx) et fun x est compris comme deux lexèmes (le mot clé fun et l'identificateur x)

de nombreux blancs sont néanmoins inutiles (comme dans  $x + 1$ ) et simplement ignorés

les blancs n'apparaissent pas dans le flot de lexèmes renvoyé

les conventions diffèrent selon les langages, et certains des caractères « blancs » peuvent être significatifs

exemples :

- **o** les tabulations pour make
- retours chariot et espaces de début de ligne en Python ou en Haskell (l'indentation détermine la structure des blocs)

les commentaires jouent le rôle de blancs

fun(\* et hop \*)x -> x + (\* j'ajoute un \*) 1

ici le commentaire  $(*$  et hop  $*)$  joue le rôle d'un blanc significatif (sépare deux lexèmes) et le commentaire  $(* j'a$ joute un  $*)$  celui d'un blanc inutile

note : les commentaires sont parfois exploités par certains outils (ocamldoc, javadoc, etc.), qui les traitent alors différemment dans leur propre analyse lexicale

```
val length : 'a list \rightarrow int
 (** Return the length (number of elements) of ...
```
pour réaliser l'analyse lexicale, on va utiliser

- **·** des expressions régulières pour décrire les lexèmes
- o des automates finis pour les reconnaître

on exploite notamment la capacité à construire automatiquement un automate fini déterministe reconnaissant le langage décrit par une expression régulière (cf. cours langages formels / cf.  $TD$ )

$$
r ::= \emptyset
$$
\n
$$
L(\emptyset) = \emptyset
$$
\n
$$
\begin{array}{c}\n\downarrow \epsilon \quad L(\epsilon) = \{\epsilon\} \\
\downarrow \mathbf{a} \quad L(\mathbf{a}) = \{\mathbf{a}\} \\
\downarrow \mathbf{r} \quad L(r_1 r_2) = \{w_1 w_2 \mid w_1 \in L(r_1) \land w_2 \in L(r_2)\} \\
\downarrow \quad r \mid r \quad L(r_1 \mid r_2) = L(r_1) \cup L(r_2) \\
\downarrow \quad r \star \quad L(r \star) = \bigcup_{n \geq 0} L(r^n) \quad \text{oi } r^0 = \epsilon, \ r^{n+1} = r \ r^n\n\end{array}
$$

conventions : l'étoile a la priorité la plus forte, puis la concaténation, puis enfin l'alternative

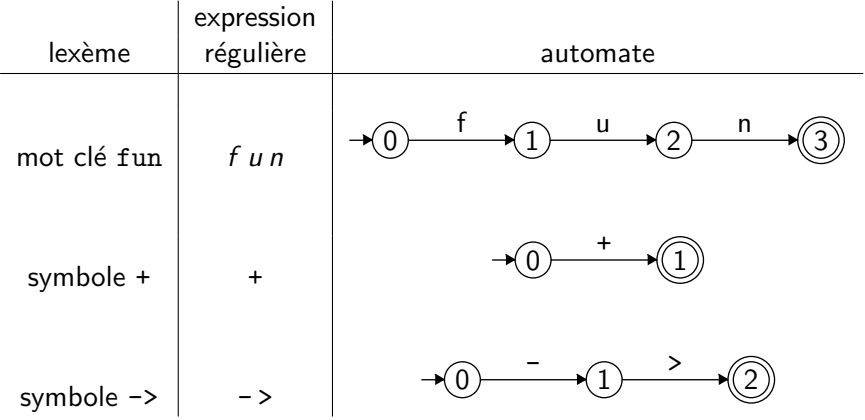

constantes entières décimales, éventuellement précédées de zéros

expression régulière

 $(0|1|2|3|4|5|6|7|8|9)(0|1|2|3|4|5|6|7|8|9)$ \*

automate

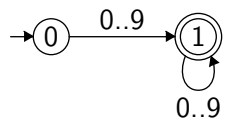

identificateurs composés de lettres, de chiffres et du souligné, et commençant par une lettre

expression régulière

$$
(a|b| \ldots |z|A|B| \ldots |Z) (a|b| \ldots |z|A|B| \ldots |Z| |0|1| \ldots |9) \star
$$

automate

$$
\begin{array}{ccc}\n\hline\n\text{1} & \text{a..zA..Z} \\
\hline\n\text{2} & \text{a..zA..Z} \\
\text{a..zA..Z_0.9}\n\end{array}
$$

#### Constantes flottantes

constantes flottantes de Caml

expression régulière

$$
d d \star (d \star | (\epsilon | d \star) (\epsilon | E) (\epsilon | + | -) d d \star)
$$
  
où 
$$
d = 0|1|...|9
$$

automate

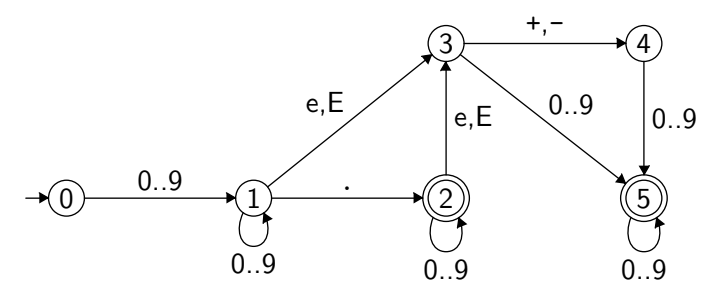

les commentaires de la forme  $(* \ldots *)$ , mais **non imbriqués**, peuvent également être définis de cette manière

expression régulière

$$
\boxed{(\ast (\ast \ast a \mid b) \ast \ast \ast \ast)}
$$

où  $a =$  tous les caractères sauf  $*$  et ) et  $b =$  tous les caractères sauf  $*$ 

automate fini

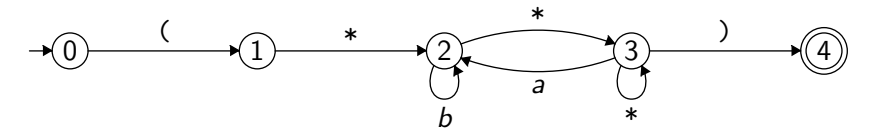

- les expressions régulières ne sont pas assez expressives pour définir les commentaires *imbriqués* (le langage des mots bien parenthésés n'est pas régulier)
- on expliquera plus loin comment contourner ce problème

un **analyseur lexical** est un automate fini pour la réunion de toutes les expressions régulières définissant les lexèmes

le fonctionnement de l'analyseur lexical, cependant, est plus complexe que la simple reconnaissance d'un mot par un automate, car

- · il faut décomposer un mot (le source) en une suite de mots reconnus
- il peut y avoir des ambiguïtés
- il faut construire les lexèmes (les états finaux contiennent des **actions**)

le mot funx est reconnu par l'expression régulière des identificateurs, mais contient un préfixe reconnu par une autre expression régulière (fun)

 $\Rightarrow$  on fait le choix de reconnaître le lexème le plus long possible

le mot fun est reconnu par l'expression régulière du mot clé fun mais aussi par celle des identificateurs

 $\Rightarrow$  on classe les lexèmes par ordre de priorité

exemple : le mot clé fun et les identificateurs

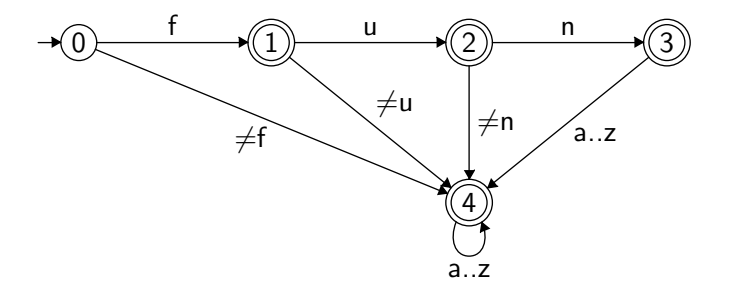

l'analyseur lexical doit donc mémoriser le dernier état final rencontré, le cas échéant

lorsqu'il n'y a plus de transition possible, de deux choses l'une :

- aucune position finale n'a été mémorisée  $\Rightarrow$  échec de l'analyse lexicale
- o on a lu le préfixe wy de l'entrée, avec w le lexème reconnu par le dernier état final rencontré  $\Rightarrow$  on renvoie le lexème w, et l'analyse  $red$ émarre avec v préfixé au reste de l'entrée

programmons un analyseur lexical

on introduit un type d'automates finis déterministes

```
type automaton = \{initial : int ; (* état = entier *)trans : int Cmap.t array ; (* état \rightarrow char \rightarrow état *)
 action : action array ; (* état \rightarrow action *)
}
```

```
avec
type action =
  | NoAction (* pas d'action = pas un état final *)| Action of string (* nature du lexème *)
```
et

```
module Cmap = Map.Make(Char)
```
la table de transitions est pleine pour les états (tableau) et creuse pour les caractères (AVL)

on se donne

let transition autom s c = try Cmap.find c autom.trans. (s) with Not found  $\rightarrow$  -1 l'objectif est d'écrire une fonction analyzer qui prend un automate et une chaîne à analyser, et renvoie une fonction de calcul du prochain lexème

soit

val analyzer : automaton -> string -> unit -> string \* string

note : on pourrait également renvoyer la liste des lexèmes, mais on adopte ici la méthodologie qui est utilisée en pratique dans l'interaction entre analyse lexicale et analyse syntaxique

utilisation :

```
# let next_token = analyzer autom "fun funx";;
# next_token () ; ;
- : string * string = ("keyword", "fun")
# next_token () ;;
-: string * string = ("space", "")
# next_token () ::
- : string * string = ("ident", "funx")
# next_token () ::
Exception : Failure "échec".
```
# Un petit analyseur lexical

on mémorise la position courante dans l'entrée à l'aide d'une référence current\_pos

```
let analyzer autom input =
 let n = String.length input in
 let current pos = ref 0 in (* position courante dans input *)fun () \rightarrow...
```
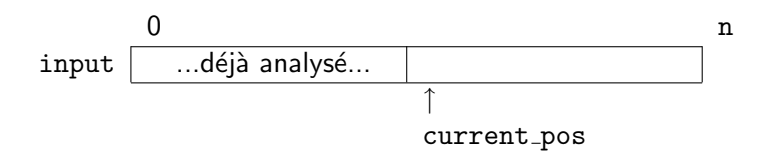

note : l'application partielle de analyzer est cruciale

### Un petit analyseur lexical

```
let analyzer autom input =
 let n = String.length input in
 let current pos = ref 0 infun () \rightarrowlet rec scan last state pos =
     (* on s'apprête à examiner le caractère pos *)...
   in
   scan None autom. initial ! current_pos
```
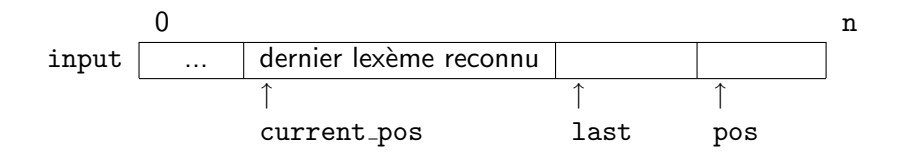

on détermine alors si une transition est possible

```
let rec scan last state pos =
 let state' =if pos = n then -1 else transition autom state input. [pos]
 in
 if state' \geq 0 then
   (* une transition vers state' *) \dotselse
   (* pas de transition possible *) \dots
```
si oui, on met à jour last, le cas échéant, et on appelle scan récursivement sur state'

```
if state' \geq 0 then
  let last = match autom.action.(state') with
    | NoAction -> last
    | Action a -> Some (pos + 1, a)
  in
  scan last state' (pos + 1)
```
last a la forme Some  $(p, a)$  où

- p est la position qui suit le lexème reconnu
- a est l'action (le type du lexème)

si au contraire aucune transition n'est possible, on examine last pour déterminer le résultat

```
else match last with
   None ->failwith "échec"
 | Some (last pos, action) ->
     let start = !current pos in
     current_pos := last_pos;
     action, String.sub input start (last_pos - start)
```
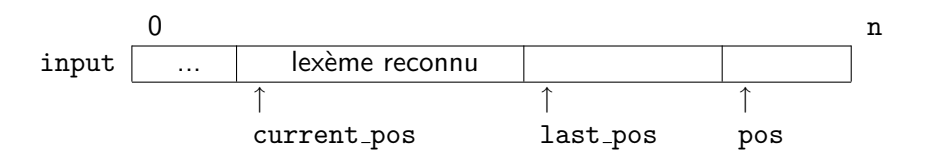

# Un petit analyseur lexical

testons avec

- $\bullet$  un mot clé : fun
- $\bullet$  des identificateurs :  $(a..z)(a..z) \star$
- $\bullet$  des blancs : espace espace $\star$

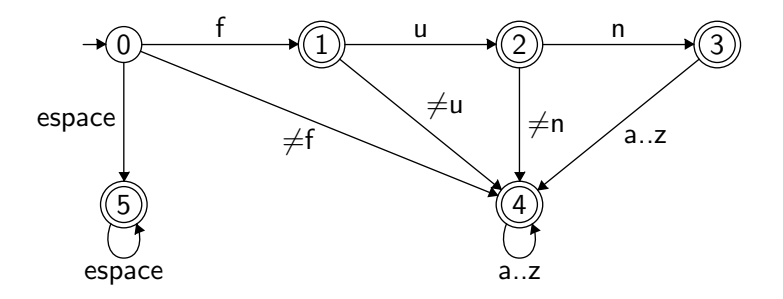

```
let autom = \{initial = 0;trans = [ | ... | ];
 action = \lceil \rceil(*0*) NoAction ;
    (*1*) Action "ident" ;
   (*2*) Action "ident" ;
    (*3*) Action "keyword" ;
    (*4*) Action "ident" ;
    (*5*) Action "space" ;
  |]
}
```

```
# let next_token = analyzer autom "fun funx";;
# next_token ();;
- : string * string = ("keyword", "fun")
# next_token ();;
- : string * string = ("space", "")
# next token () ;;
- : string * string = ("ident", "funx")
# next token () ;;
Exception : Failure "échec".
```
il y a bien sûr d'autres possibilités pour programmer un analyseur lexical

exemple :  $n$  fonctions mutuellement récursives, une par état de l'automate

```
let rec state0 pos = match input.[pos] with
 \vert 'f' \vert -> state1 (pos + 1)
 | 'a'..'e' | 'g'..'z' \rightarrow state4 (pos + 1)
 | ' ' \rightarrow state5 (pos + 1)
 | - failwith "échec"
and state1 pos = match input.[pos] with
 | ...
```
en pratique, on dispose d'outils qui construisent les analyseurs lexicaux à partir de leur description par des expressions régulières et des actions

c'est la grande famille de  $lex : lex$ , flex, jflex, ocamllex, etc.

#### l'outil ocamllex

# **Syntaxe**

un fichier ocamllex porte le suffixe .mll et a la forme suivante

```
{
  ... code Ocaml arbitraire ...
}
rule f1 = parse
| regexp1 \{ action1 \}| regexp2 { action2 }
| ...
and f2 = parse
  ...
and fn = parse
  ...
{
  ... code Ocaml arbitraire ...
}
```
on compile le fichier lexer.mll avec ocamllex

% ocamllex lexer.mll

ce qui produit un fichier Ocaml lexer.ml qui définit une fonction pour chaque analyseur  $f1, \ldots, fn$ :

val f1 : Lexing.lexbuf  $\rightarrow$  tau1 val f2 : Lexing.lexbuf -> tau2 ... val fn : Lexing.lexbuf  $\rightarrow$  taun le type Lexing. Lexbuf est celui de la structure de données qui contient l'état d'un analyseur lexical

le module Lexing de la bibliothèque standard fournit plusieurs moyens de construire une valeur de ce type

val from channel : Pervasives.in channel -> lexbuf

val from\_string : string -> lexbuf

val from function : (string -> int -> int) -> lexbuf

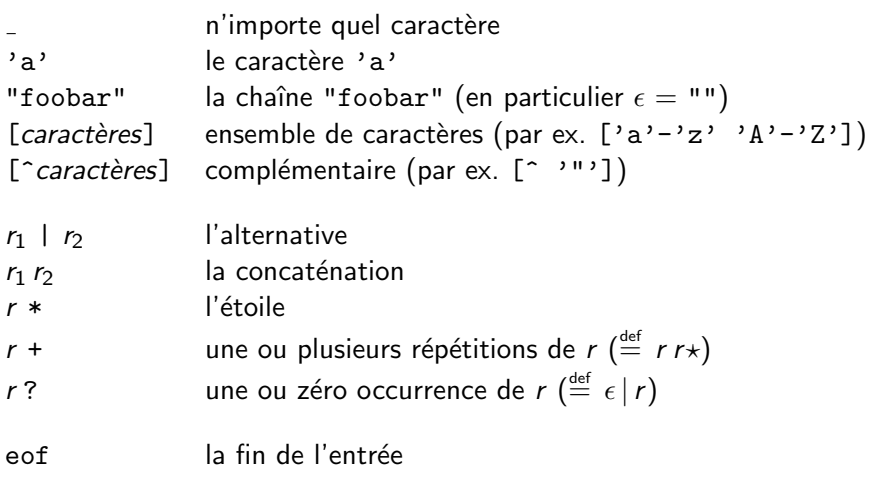

## Exemples

#### identificateurs

|  $[2a'-2', 2',a'-2']$   $[2a'-2', 2',a'-2']$   $[2',0'-2']$   $[2',0,-2']$   $[3,0,-2]$ 

constantes entières

$$
| [00 - 99] + \{ \ldots \}
$$

constantes flottantes

$$
\begin{array}{c}\n| [ '0' - '9'] + \\
( \cdot \cdot \cdot [ '0' - '9'] * \\
| \cdot \cdot \cdot [ '0' - '9'] * \n\end{array}
$$

on peut définir des raccourcis pour des expressions régulières

```
let letter = [2a^3 - 2a^3 - 4a^3 - 2a^2]let digit = [20 - 39]let decimals = '.' digit*
let exponent = ['e' 'E'] ['+' '-''] ? digit+
rule token = parse
  | letter (letter | digit | \cdot \cdot \cdot \rangle* \{ \dots \}| digit+ \{ \ldots \}| digit+ (decimals | decimals ? exponent) { ... }
```
pour les analyseurs définis avec le mot clé parse, la règle du plus long lexème reconnu s'applique

à longueur égale, c'est la règle qui apparaît en premier qui l'emporte

| "fun"  $\{$  Tfun  $\}$  $\left[\right.\left.\left[\right.\left.\right.\right.^{2}\right]^{2}$   $\left[\right.\right.^{2}$   $\left[\right.\right]$  as s  $\left\{\right.\right.$  Tident s  $\left.\right\}$ 

pour le plus court, il suffit d'utiliser shortest `a la place de parse

```
rule scan = shortest
  | regexp1 \{ action1 \}| regexp2 \{ action2 \}...
```
on peut nommer la chaˆıne reconnue, ou les sous-chaˆınes reconnues par des sous-expressions régulières, à l'aide de la construction as

 $|$  ['a'-'z']+ as s { ... }  $| ((i+1) - i)$ ? as sign)  $([0 - 0.9i] + 1)$  as num)  $\{ \ldots \}$  dans une action, il est possible de rappeler récursivement l'analyseur lexical, ou l'un des autres analyseurs simultanément définis

le tampon d'analyse lexical doit être passé en argument ; il est contenu dans la variable lexbuf

il est ainsi très facile de traiter les blancs :

```
rule token = parse
  | [' ' '\t' '\n']+ { token lexbuf }
  | ...
```
pour traiter les commentaires, on peut utiliser une expression régulière

```
... ou un analyseur dédié :
```

```
rule token = parse
  | "(*" { comment lexbuf }
  | ...
and comment = parse
  | "*)" \{ token lexbuf \}| { comment lexbuf }
  | eof \{ failwith "commentaire non terminé" }
```
avantage : on traite correctement l'erreur liée à un commentaire non fermé

autre intérêt : on traite facilement les **commentaires imbriqués** 

```
avec un compteur
```

```
rule token = parse
  \vert "(*" \{ level := 1; comment lexbuf; token lexbuf \}| ...
and comment = parse
  | "*)" { decr level ; if !level > 0 then comment lexbuf }
  | "(*" { incr level ; comment lexbuf }
  | { comment lexbuf }
  | eof \{ failwith "commentaire non terminé" \}
```
...ou sans compteur !

```
rule token = parse
  | "(*" { comment lexbuf ; token lexbuf }
  | ...
and comment = parse
  | "*)" { () }
  | "(*" { comment lexbuf ; comment lexbuf }
  | { comment lexbuf }
  | eof \{ failwith "commentaire non terminé" }
```
note : on a donc dépassé la puissance des expressions régulières

on se donne un type Caml pour les lexèmes

```
type token =
 | Tident of string
   Tconst of int
   | Tfun
   | Tarrow
 | Tplus
 | Teof
```
# Un exemple complet

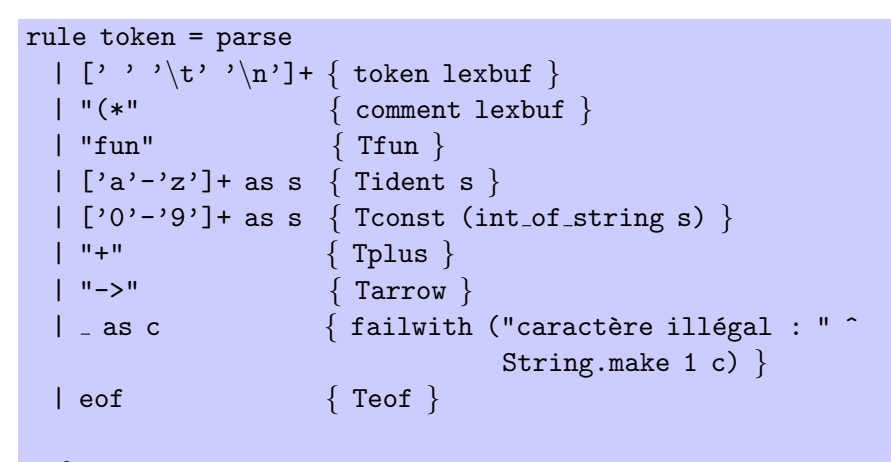

```
and comment = parse
 | "*)" \{ token lexbuf \}| { comment lexbuf }
 | eof \{ failwith "commentaire non terminé" }
```
quatre « règles » à ne pas oublier quand on écrit un analyseur lexical

- **1** traiter les **blancs**
- **2** les règles les plus prioritaires en premier (par ex. mots clés avant identificateurs)
- **3** signaler les **erreurs lexicales** (caractères illégaux, mais aussi commentaires ou chaînes non fermés, séquences d'échappement illégales, etc.)
- <sup>4</sup> traiter la fin de l'entrée (eof)

par défaut, ocamllex encode l'automate dans une **table**, qui est interprétée à l'exécution

l'option -m1 permet de produire du code Ocaml pur, où l'automate est encodé par des fonctions; ce n'est pas recommandé en pratique cependant même en utilisant une table, l'automate peut prendre beaucoup de place, en particulier s'il y a de nombreux mots clés dans le langage

il est préférable d'utiliser une seule expression régulière pour les identificateurs et les mots clés, et de les séparer ensuite grâce à une table des mots clés

```
{
 let keywords = Hashtbl.create 97
 let () = List.iter (fun s -> Hashtbl.add keywords s ())
   ['and'', AND; "as", AS; "assert", ASSERT; "begin", BEGIN; ...}
rule token = parse
  | ident as s
   \{ try Hashtbl.find keywords s with Not_found -> IDENT s \}
```
si on souhaite un analyseur lexical qui ne soit pas sensible à la casse, surtout ne pas écrire

```
| ("a"|"A") ("n"|"N") ("d"|"D") { AND }
| ("a"|"A") ("s"|"S") \{ AS \}| ("a"|"A") ("s"|"S") ("s"|"S")
 ("e"|"E") ("r"|"R") ("t"|"T") { ASSERT }
 | ...
```
mais plutôt

```
rule token = parse
  | ident as s
    { let s = String.lowercase s in
     try Hashtbl.find keywords s with Not_found \rightarrow IDENT s }
```
pour compiler (ou recompiler) les modules Caml, il faut déterminer les dépendances entre ces modules, grâce à ocamldep

or ocamldep ne connaît pas la syntaxe ocamllex  $\Rightarrow$  il faut donc s'assurer de la fabrication préalable du code Caml avec ocamllex

le Makefile ressemble donc à ceci :

```
lexer.ml : lexer.mll
      ocamllex lexer.mll
```

```
.depend : lexer.ml
      ocamldep *.ml *.mli > .depend
```
include .depend

(cf. Makefile fourni avec le TD 2 ou 3)

#### applications d'ocamllex

(à d'autres fins que l'analyse lexicale)

l'utilisation d'ocamllex n'est pas limitée à l'analyse lexicale

d`es que l'on souhaite analyser un texte (chaˆıne, fichier, flux) sur la base d'expressions régulières, ocamllex est un outil de choix

en particulier pour écrire des *filtres, i.e.* des programmes traduisant un langage dans un autre par des modifications locales et relativement simples

## Exemple 1

exemple 1 : réunir plusieurs lignes vides consécutives en une seule

```
aussi simple que
rule scan = parse
  | '\n' '\n'+ { print_string "\n\n"; scan lexbuf }
  | \Box as c \{ print char c; scan lexbuf \}| eof \{ ()\}\{ let () = scan (Lexing.from_channel stdin) \}
```
on fabrique un exécutable avec

```
% ocamllex mbl.mll
```
% ocamlopt -o mbl mbl.ml

on l'utilise ainsi

% cat infile | ./mbl > outfile

## Exemple 2

exemple 2 : compter les occurrences d'un mot dans un texte

```
{
 let word = Sys.argv.(1)let count = ref \theta}
rule scan = parse
  | ['a'-'z' 'A'-'Z']+ as w
    \{ if word = w then incr count; scan lexbuf \}\vert\{ scan lexbuf \}| eof
    { () }
{
 let () = scan (Lexing.from channel (open in Sys.argv.(2)))
 let () = Printf.printf "%d occurrence(s)\n" !count
}
```
exemple 3 : un petit traducteur Caml vers HTML, pour embellir le source mis en ligne

objectif

- usage : caml2html file.ml, qui produit file.ml.html
- $\bullet$  mots clés en vert, commentaires en rouge
- **o** numéroter les lignes
- le tout en 64 lignes de code

#### caml2html

on écrit tout dans un unique fichier cam12html.mll

on commence par vérifier la ligne de commande

```
{
 let() =if Array.length Sys.argv <> 2
   || not (Sys.file exists Sys.argv.(1)) then begin
    Printf.eprintf "usage : caml2html file\n";
    exit 1
   end
```
puis on ouvre le fichier HTML en écriture et on écrit dedans avec fprintf

```
let file = Sys.argv.(1)
let cout = open_out (file \hat{ } ".html")
let print s = Printf.fprintf cout s
```
on écrit le début du fichier HTML avec comme titre le nom du fichier on utilise la balise HTML <pre> pour formatter le code

```
let() =print "<html><head><title>%s</title></head><br/><br/>>body>\n<pre>" file
```
on introduit une fonction pour numéroter chaque ligne, et on l'invoque immédiatement pour la première ligne

```
let count = ref 0
let newline () = incr count; print "\n\alpha3d : " !count
let () = newline ()
```
on définit une table des mots clés (comme pour un analyseur lexical)

```
let is keyword =let ht = Hashtbl.create 97 in
 List.iter
   (fun s \rightarrow Hashth1.add ht s())[ "and" ; "as" ; "assert" ; "asr" ; "begin" ; "class" ;
     ... ] ;
 fun s -> Hashtbl.mem ht s
```
on introduit une expression régulière pour les identificateurs

let ident =  $[{}^{\prime}A' - {}^{\prime}Z' - {}^{\prime}a' - {}^{\prime}Z' - {}^{\prime}Z' - {}^{\prime}Z' - {}^{\prime}Z' - {}^{\prime}Z' - {}^{\prime}a' - {}^{\prime}Z' - {}^{\prime}Q' - {}^{\prime}9' - {}^{\prime}Z' - {}^{\prime}Z' - {}^{\prime}Z' - {}^{\prime}Z' - {}^{\prime}Z' - {}^{\prime}Z' - {}^{\prime}Z' - {}^{\prime}Z' - {}^{\prime}Z' - {}^{\prime}Z' - {}^{\prime}Z' - {}^{\prime}Z' - {}^{\prime}Z' - {}^{\prime}Z'$ 

}

on peut attaquer l'analyseur proprement dit

pour un identificateur, on teste s'il s'agit d'un mot clé

```
rule scan = parse
  | ident as s
     { if is keyword s then begin
        print "<font color=\"green\">%s</font>" s
       end else
        print "%s" s ;
       scan lexbuf }
```
à chaque saut de ligne, on invoque la fonction newline :

```
\mathsf{''}\mathsf{'}\mathsf{n''}\{ newline (); scan lexbuf \}
```
pour un commentaire, on change de couleur (rouge) et on invoque un autre analyseur comment; à son retour, on repasse dans la couleur par défaut et on reprend l'analyse de scan

```
\frac{11}{2} (*\frac{11}{2}{ print "<font color=\"990000\">(*" ;
    comment lexbuf ;
    print "</font>" ;
    scan lexbuf }
```
tout autre caractère est imprimé tel quel

```
| \Box as s { print "%s" s; scan lexbuf }
```

```
quand c'est fini, c'est fini !
```
| eof  $\{ () \}$ 

#### caml2html

pour les commentaires, il suffit de ne pas oublier newline :

```
and comment = parse
  | "(*" { print "(*" ; comment lexbuf ; comment lexbuf }
  | "*)" { print "*)" }
  | eof \{ () \}| "\n\cdot \{ newline (); comment lexbuf \}| \Box as c \{ print "%c" c; comment lexbuf \}
```
on termine avec l'application de scan sur le fichier d'entrée

```
{
 let() =scan (Lexing.from_channel (open_in file));
   print "</pre>\n</body></html>\n";
   close out cout
}
```
c'est presque correct :

- $\bullet$  le caractère < est significatif en HTML et doit être écrit &1t;
- o de même il faut échapper & avec & amp;
- une chaîne Caml peut contenir (\* (ce propre code en contient !)

rectifions

on ajoute une règle pour < et un analyseur pour les chaînes

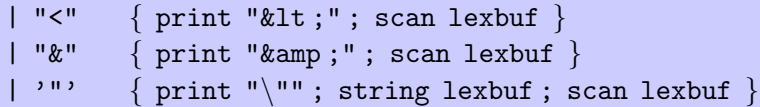

il faut faire attention au caractère '"', où " ne marque pas le début d'une chaîne

 $\parallel$  ''  $\parallel$  ''  $\parallel$  $\vert$  \_ as s { print "%s" s; scan lexbuf }

## caml2html

on applique le mˆeme traitement dans les commentaires (petite coquetterie de Caml : on peut commenter du code contenant "\*)")

```
| '"' \{ print "\""; string lexbuf; comment lexbuf \}\mid "\vee"" \mid| \Box as s \{ print "%s" s; comment lexbuf \}
```
enfin dans les chaînes sont traitées par l'analyseur string, sans oublier les  $s$ équences d'échappement (telles que  $\vee$ " par exemple)

```
and string = parse
  \vert '"' { print "\vert"" }
  | "<" { print "&lt;"; string lexbuf }
  | "\&" \{ print "\&amp;"; string lexbuf \}\mid "\setminus" \perp| \Box as s \{ print "%s" s; string lexbuf \}
```
maintenant, ça fonctionne correctement  $(un bon test consiste à essayer sur caml2html.mll lui-même)$ 

pour bien faire, il faudrait également convertir les tabulations de début de ligne (typiquement insérées par l'éditeur) en espaces

laissé en exercice...

exemple 4 : indentation automatique de programmes C

idée :

- $\bullet$  à chaque accolade ouvrante, on augmente la marge
- à chaque accolade fermante, on la diminue
- à chaque retour chariot, on imprime la marge courante
- sans oublier de traiter les chaˆınes et les commentaires

on se donne de quoi maintenir la marge et l'afficher

```
{
 open Printf
 let margin = ref 0
 let print_margin() =printf "\ln"; for i = 1 to 2 * !margin do printf " " done
}
```
à chaque retour chariot, on ignore les espaces de début de ligne et on affiche la marge courante

```
let space = [' ' ' \t']
rule scan = parse
  |\cdot\rangle_n space*
      { print_margin (); scan lexbuf }
```
les accolades modifient la marge courante

```
| \sqrt{ } "\{ "
   \{ incr margin; printf "\{"; scan lexbuf \}| "}"
   \{ decr margin; printf "\}"; scan lexbuf \}
```
petit cas particulier : une accolade fermante en début de ligne doit diminuer la marge avant qu'elle ne soit affichée

```
| \rangle \n' space* "}"
   { decr margin; print_margin (); printf "}"; scan lexbuf }
```
on n'oublie pas les chaînes de caractères

```
| '"' ([^ ')\langle \cdot | (['"' ') | '\langle \cdot | ) \"' as s
    \{ printf "%s" s; scan lexbuf \}
```
ni les commentaires de fin de ligne

```
| "//" [^ '\n']* as s
   \{ printf "%s" s; scan lexbuf \}
```
ni les commentaires de la forme /\* ... \*/

```
| "/*"
  \{ printf "/*"; comment lexbuf; scan lexbuf \}
```
où

```
and comment = parse
 | "*/"
    \{ printf "*/" \}| eof
    { () }
 | as c
     \{ printf "%c" c; comment lexbuf \}
```
enfin, tout le reste est affiché tel quel, et eof termine l'analyse

```
rule scan = parse
  | ...
  | as c
     \{ printf "%c" c; scan lexbuf \}| eof
    { () }
```
le programme principal tient en deux lignes

```
{
 let c = open_in Sys.argv.(1)let () = scan (Lexing-from-channel c); close_in c
}
```
ce n'est pas parfait, bien entendu

en particulier, un corps de boucle ou de conditionnelle réduit à une seule instruction ne sera pas indenté :

> if  $(x == 1)$ continue ;

exercice : faire la même chose pour Caml (c'est beaucoup plus difficile, et on pourra se limiter à quelques cas simples)

- **·** les **expressions régulières** sont à la base de l'analyse lexicale
- $\bullet$  le travail est grandement automatisé par des outils tels que ocamllex
- o ocamllex est plus expressif que les expressions régulières, et peut être utilisé bien au delà de l'analyse lexicale

(note : ces propres transparents sont réalisés avec un préprocesseur pour le code écrit à l'aide d'ocamllex)

- TD de mercredi
	- compilation expression régulière vers automate fini
- Cours de jeudi
	- **•** Analyse syntaxique